#### 関数型プログラミング 第1回 HASKELLの概要

萩野 達也 hagino@sfc.keio.ac.jp

Slide URL

https://vu5.sfc.keio.ac.jp/slide/

**1**

## プログラミングパラダイム

- 手続き型プログラミング
	- 問題を解くための手順を書く
	- プログラムは行ごとに順番に実行される
	- 最も一般的なプログラミング言語
	- 例:FORTRAN, C, Java, Javascript, …
- 論理型プログラミング
	- 問題を解くための論理式を書く
	- 論理式の書く順序はあまり関係ない
	- 副作用がない
	- 代入文がない
	- 例:PROLOG
- 関数型プログラミング
	- 関数を組み合わせて問題を解く
	- 実行の順番は関係ない
	- 副作用がない
	- 代入文がない
	- 例:LISP, FP, ML, Haskell

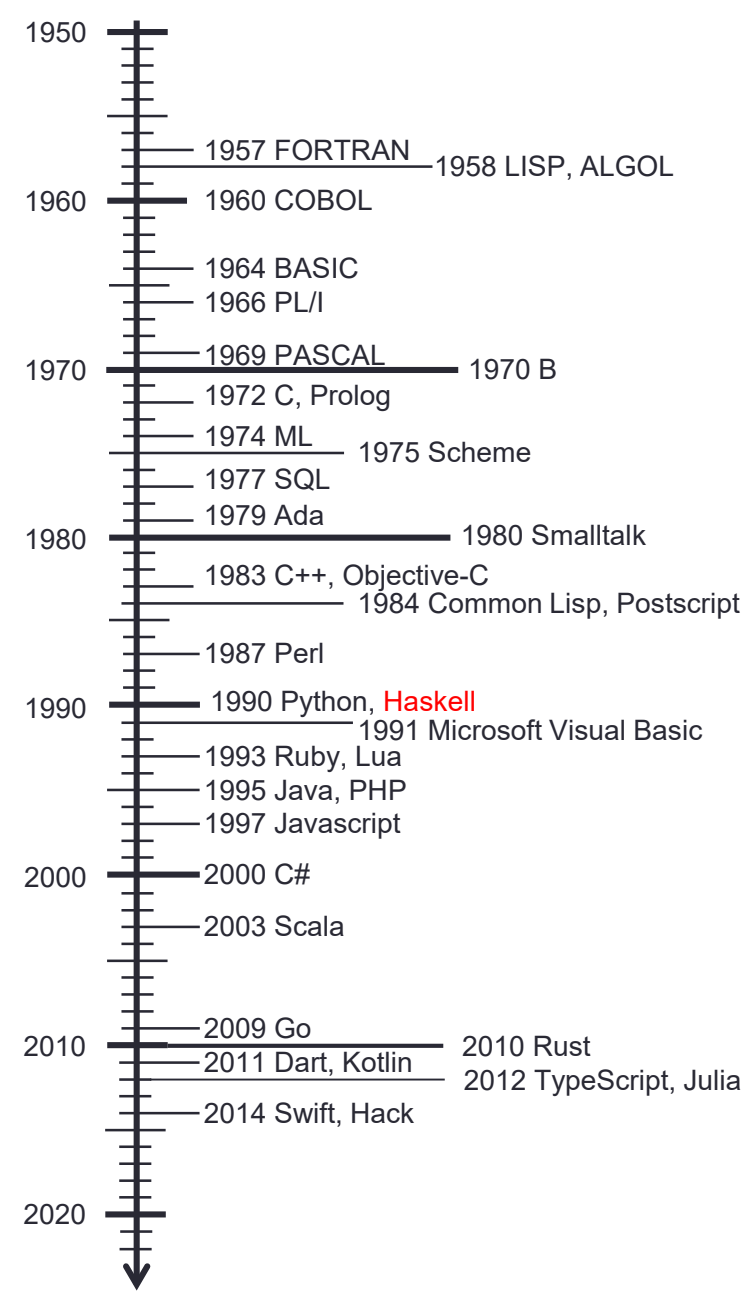

# 計算のモデル

- チューリング機械
	- 無限のテープと有限状態オートマトン
	- 万能チューリング機械
- 帰納的関数
	- 原始帰納的関数+最小オペレータ
	- $f(x+1) = (x+1) \times f(x)$ ,  $f(0) = 1$
- ラムダ計算
	- 関数抽象+関数適用
	- $(\lambda x.(\lambda y.xy))(\lambda x.x) \rightarrow (\lambda y.(\lambda x.x)y) \rightarrow \lambda y.y$

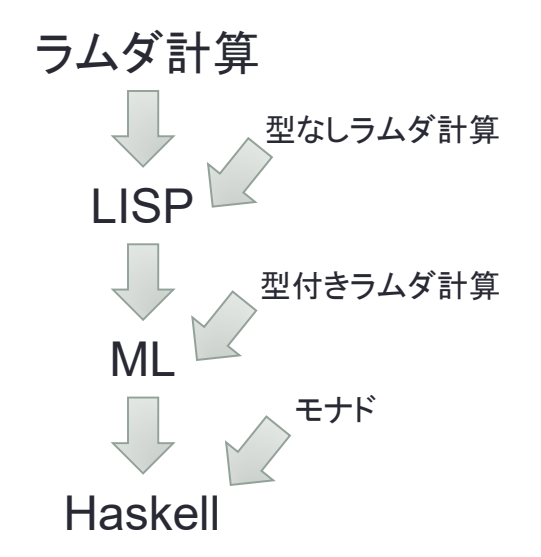

ヘッド

 $$ | 5 | 2 | @$ 

テープ

#### Haskell

- 純粋は関数型プログラミング言語
	- 副作用がない
	- 参照透過性がある
- 強い型を持つ
	- コンパイル時に型チェックが行われる
- 多相型(Polymorphism)
	- 関数は複数の型に適用可能
- 正格ではない
	- 遅延評価
- モナド
	- 計算の順序を与える

#### Popular Languages https://githut.info/

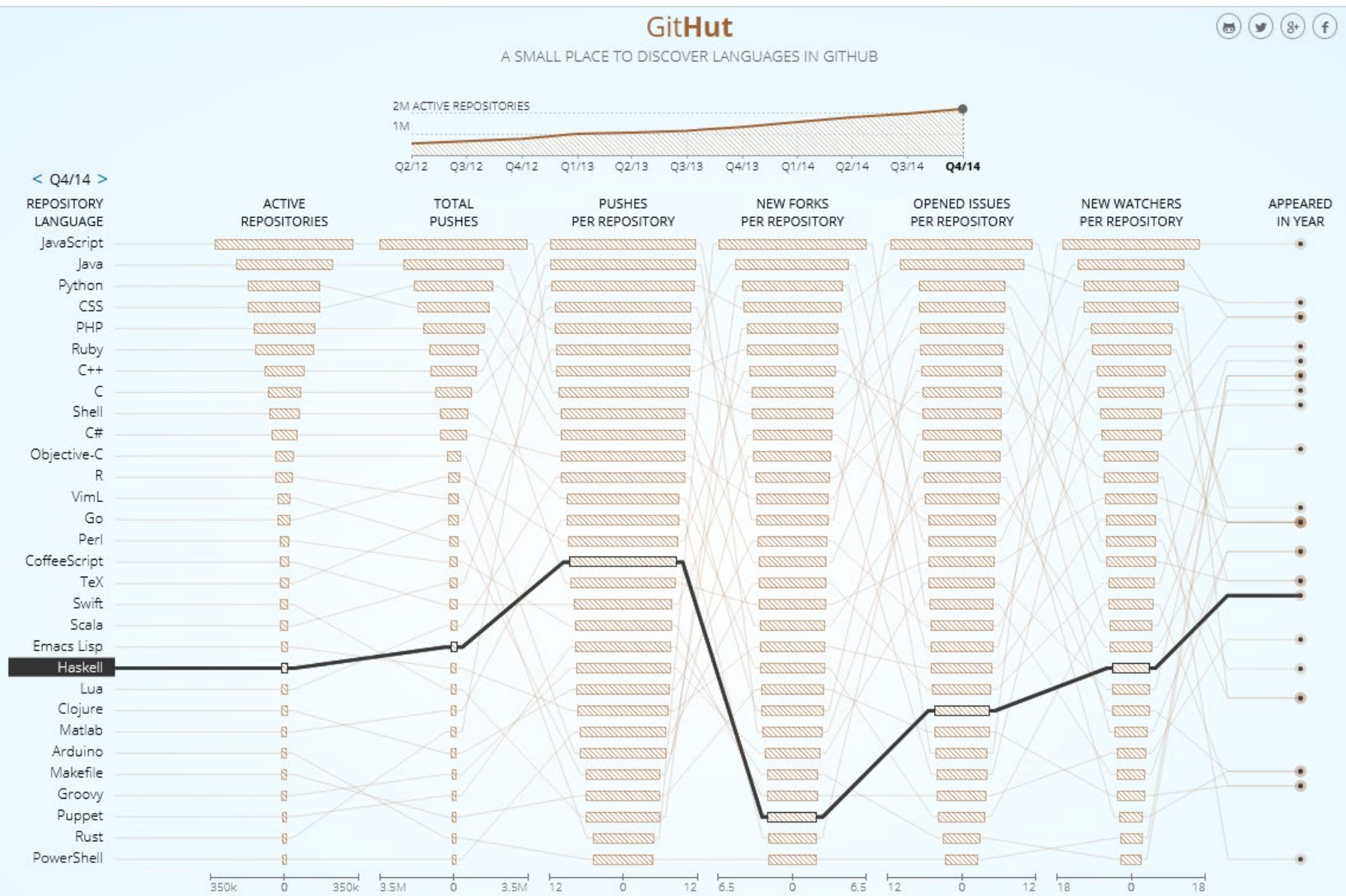

### Haskell Brooks Curry

- アメリカの数学者(1900/9/12 ~ 1982/9/1)
- 組み合わせ論理
	- S, K, I
	- ラムダ計算と同値
	- 変数は不要
- Curryのパラドックス
	- 「この文が真なら,サンタクロースは実在する.」
	- 上記の文は偽ではないので真,したがって「サンタクロースは実在する.」
- Curry-Howard対応
	- 論理学 ⇔ 計算
	- 証明はプログラム
- カリー化(Currying)
	- $(A \times B \rightarrow C) \rightarrow (A \rightarrow (B \rightarrow C))$
	- 2引数の関数を1引数ごとに分けることができる

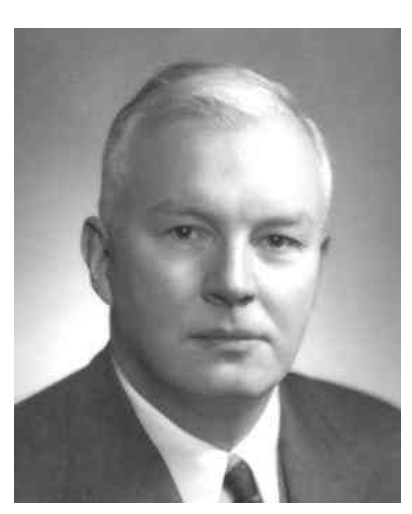

#### 手続き型 v.s. 関数型

 $n$ 個のものを並べる並び替えの数 $n!$ を計算する.

#### 手続き型

```
int fact(int n) {
  int f = 1;
  int i;
  for (i = 1; i \le n; i++) {
    f = f * i;}
  return f;
}
```

$$
n! = 1 \times 2 \times \dots \times (n - 1) \times n
$$
  
fact (3)  
  

$$
n \overbrace{\begin{array}{c} 3 \\ 1 \end{array}}
$$
  
  
f

#### 関数型

$$
fact n = if n == 0 then 1
$$
  
else n \* fact(n - 1)

$$
\begin{cases}\nn! = n \times (n-1)!\n\\
0! = 1\n\end{cases}
$$

$$
fact 3 = 3 * fact 2
$$
  
= 3 \* (2 \* fact 1)  
= 3 \* (2 \* (1 \* fact 0))  
= 3 \* (2 \* (1 \* 1))  
= 3 \* (2 \* 1)  
= 3 \* 2  
= 6

## アルゴリズム

問題: $n$ 個の整数の配列 $a$ が与えられたとき, 最大値を求めなさい.

**8**

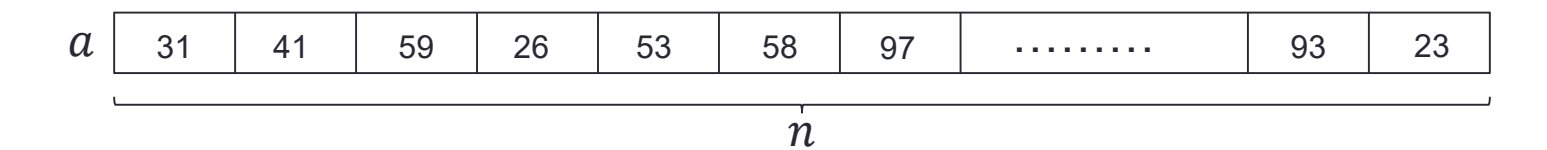

- 問題の定数を変数に置き換える. • $n$ は配列の大きさを与えた定数 「 $i$ 個の整数の配列の最大値を求める」
- 変数を1から定数まで変化させ,解を近づけていく.
	- 「1個の整数の配列の最大値を求める」
	- 「 $i$ 個の整数の配列の最大値を求める」

 $\begin{picture}(10,10) \put(0,0){\line(1,0){10}} \put(10,0){\line(1,0){10}} \put(10,0){\line(1,0){10}} \put(10,0){\line(1,0){10}} \put(10,0){\line(1,0){10}} \put(10,0){\line(1,0){10}} \put(10,0){\line(1,0){10}} \put(10,0){\line(1,0){10}} \put(10,0){\line(1,0){10}} \put(10,0){\line(1,0){10}} \put(10,0){\line(1,0){10}} \put(10,0){\line$ 

**m = a[1];**

for  $(i = 2; i \le n; i++)$  {

 $if (a[i] > m)$   $m = a[i]$ ;

**}**

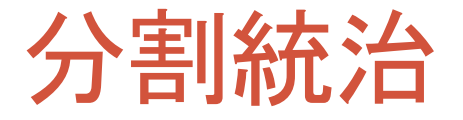

・問題: $n$ 個の整数の配列 $a$ が与えられたとき, 最大値を求めなさい.

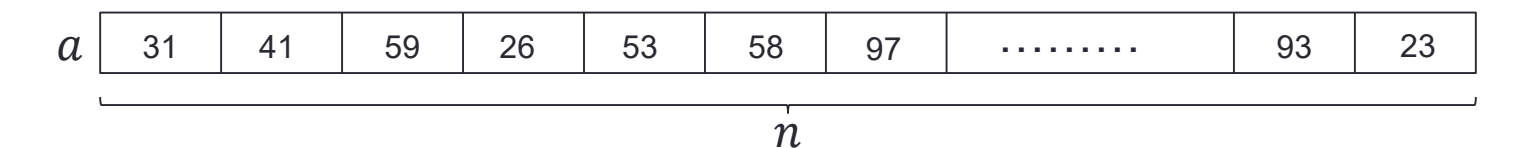

- 分割統治
	- 大きな問題を小さな問題に分割する
	- それぞれの問題を解決し,それらの答えを合わせて全体の解を作る
- 再帰呼び出し
	- 分割した問題が元の問題とサイズ違いなだけの場合がある
	- 分割を繰り返し適用する
	- 解が自明になるまで繰り返し適用する
- $\cdot$   $n$ 個の整数の配列の最大値を求める
	- • $(n-1)$ 個の整数の配列の最大値を求める

 $max$   $(x:xs) = let m = max xs$ **in if x > m then x else m max [x] = x** 

### 繰り返し文がない

- 手続き型言語には繰り返し文がある
	- for 文
	- while 文
	- do ... while 文
- 関数型言語には繰り返し文がない • 文自身がない
	- すべては式
- 再帰呼び出しで行う

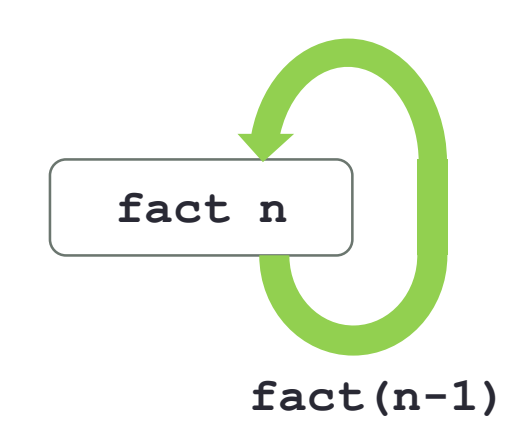

・再帰関数 = 自分自身を直接・間接的に呼び出す関数

```
fact n = if n == 0 then 1else n * fact(n - 1)
```
#### 代入文がない

• 手続き型言語には代入文がある

**x = 3**

• 代入により変数の値は変化する

 $x = x + 1$ 

- 関数型言語には代入文がない
	- 変数に値を結びつけると,その値は変化しない

**x = 3**

- 変数の値は変わらない.**x** は 3 のまま.
- 参照透過性がある
- 変数を右辺の値と置き換えても意味は変わらない

# Haskellのインストール

- Glasgow Haskell Compiler
	- Haskell Platform
	- 実行環境:Windows, Mac OS X, Linux, other UNIX
- Stack
	- Haskell用CLIビルドツール
	- https://www.haskellstack.org/

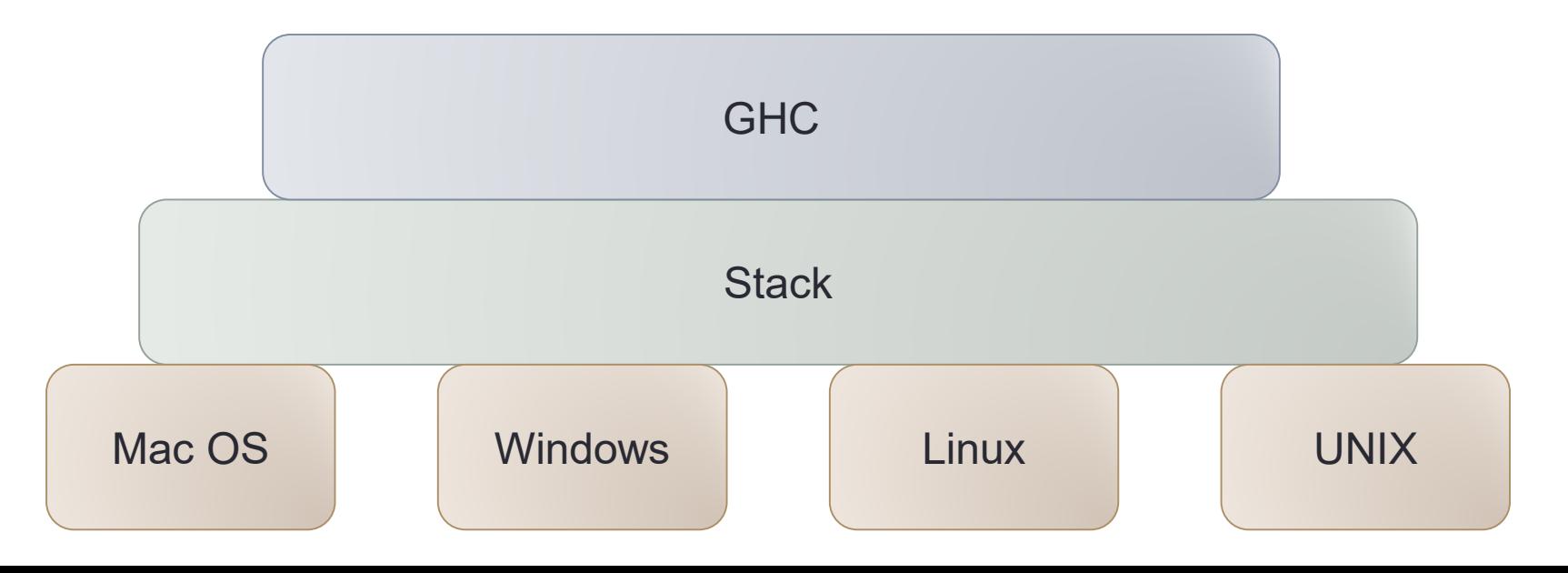

# Haskellのインストール(MacOS)

#### Mac OS

- 1. stackのインストール
	- Homebrewを利用する場合

**\$ brew install stack**

• Homebrewを利用しない場合

**\$ curl -sSL https://get.haskellstack.org/ | sh**

2. PATHの設定

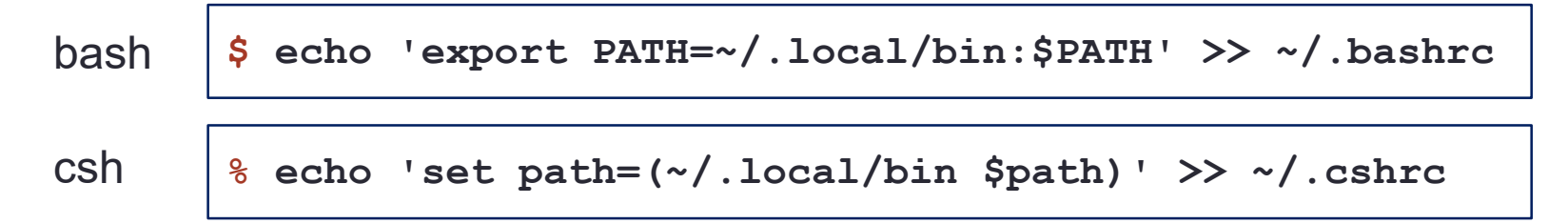

3. xcodeのインストール

**\$ xcode-select --install**

## Haskellのインストール(Windows)

Windows

- 全角文字の含まれないユーザで行う.
- Windows 64-bit Installer をダウンロードして実行

**https://get.haskellstack.org/stable/windows-x86\_64-installer.exe**

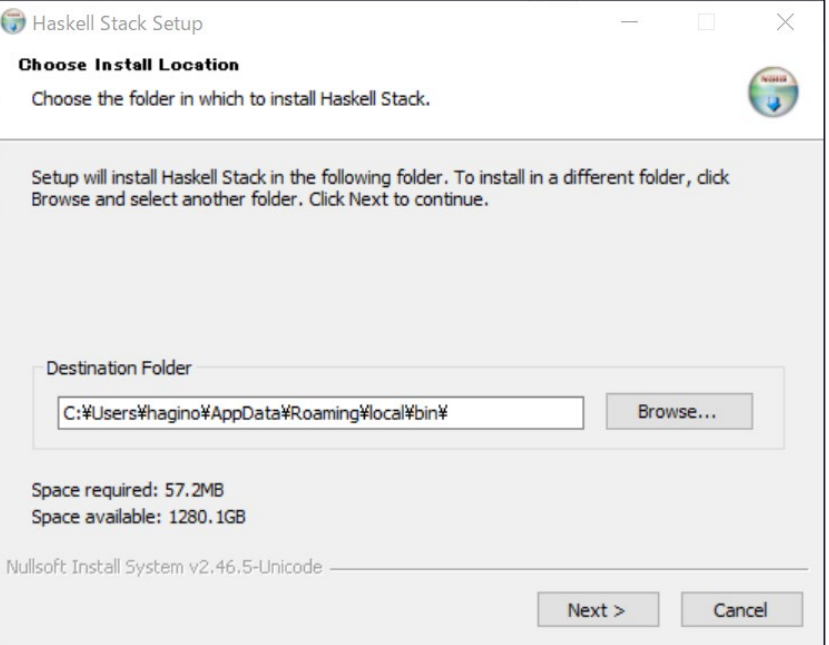

## Haskellのインストール(GHC)

• stackをすでにインストール済みの場合には最新のものにする

**\$ stack upgrade**

• GHCをインストール

**\$ stack setup**

• インストールの確認

```
$ stack ghci
Configuring GHCi with the following packages:
GHCi, version 8.8.4: https://www.haskell.org/ghc/ :? for help
Loaded GHCi configuration from C:¥¥cygwin¥¥tmp¥¥haskell-stack-
ghci¥¥2a3bbd58¥¥gh
ci-script
Prelude> 1+2
3
Prelude> :q
%
```
#### Hello, World!

- · Haskellのプログラムを実行してみる.
	- 1. 次のプログラムをhello.hsに準備する(テキストエディタを利用).

**main = putStrLn "Hello, World!"**

2. ghcコマンドを使ってコンパイルする(コマンドプロンプト,ターミナル).

```
% stack ghc hello.hs
[1 of 1] Compiling Main ( hello.hs, hello.o )
Linking hello ...
```
3. コンパイルされたプログラムを実行する(コマンドプロンプト,ターミナ ス).

**% hello Hello, World!** Windows

**C:¥> hello.exe Hello, World!**

## 直接実行と対話的実行

- プログラムを開発中などは,コンパイルする時間が面倒にな る時があります.
- runghcコマンドを使って直接実行することも可能です.

**% stack runghc hello.hs Hello, World!**

• 対話的にghcを起動することも可能です.

```
% stack ghci
GHCi, version 8.4.3: http://www.haskell.org/ghc/ :? for help
Prelude> putStrLn "Hello, World!"
Hello, World!
Prelude> 1 + 1
2
Prelude> :quit
```
## mainアクション

**main = putStrLn "Hello, World!"**

- これは変数mainの定義です.
- **main**の値は関数ではなく,アクションです.
- **putStrLn**は関数です.
	- **putStrLn**の引数は文字列リテラル"Hello, World!"です.
	- **putStrLn**は文字列を出力するアクションを返します.
- Haskellのプログラムが起動されるとmainのアクションを評価します.
- 関数の適用に括弧は必要ありません.

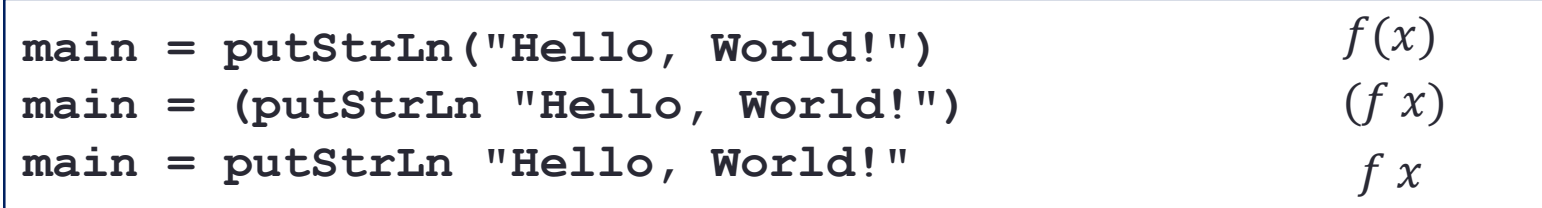

• 上記のどれも同じです.

2つ以上のアクションを行う

• "Hello, World!" と "Hello, SFC!" を2行に書いてみよう!

**main = putStrLn "Hello, World!" "Hello, SFC!"**

の意味は

**main = ((putStrLn "Hello, World!") "Hello, SFC!")**

• 動かない

**main = putStrLn "Hello, World!" putStrLn "Hello, SFC!"**

• 動かない

**main = (putStrLn "Hello, World!") >> (putStrLn "Hello, SFC!")**

• 動く

**main = do { putStrLn "Hello, World!"; putStrLn "Hello, SFC!" }**

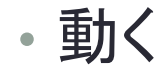

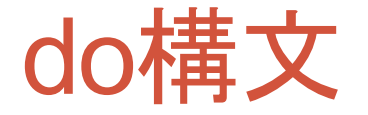

• 複数の式を順番に評価する.

**main = do { putStrLn "Hello, World!"; putStrLn "Hello, SFC!" }**

- 式を **;** で区切り,全体を **{ }** で囲みます.
- 式を順番に評価していきます.
- 途中で式の評価に失敗すると,そこで評価を打ち切ります. • **putStrLn "Hello, World!"** の評価がうまくいった場合, • **putStrLn "Hello, SFC!"** を評価する.

• 式の後の改行や,式の間の空白は自由です.

```
main = do {
putStrLn "Hello, World!"
;
 putStrLn
"Hello, SFC!"
   }
```
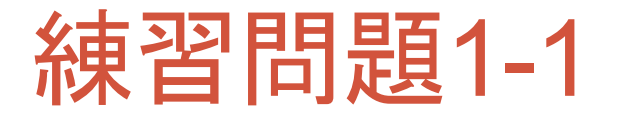

#### • 3行以上の自己紹介を出力する intro.hs を作成しなさい.

**% stack runghci intro.hs My name is Tatsuya Hagino. I am from Hyogo prefecture. I like cooking.**

- 文章は日本語でもかまいません. • 文字列の中にUTF-8で書いてください.
- 宿題はSOLを使って提出してください.
- 期限は授業のあった週の土曜日までです.
- 授業で説明した内容のみで回答してください.
	- 未説明の内容を使った場合には0点となります.
	- ネットのものをコピペしたり,人のものをコピペした場合には,Dが確定します.